## Package 'ComPrAn'

October 18, 2022

Type Package

Title Complexome Profiling Analysis package

Version 1.4.0

Description This package is for analysis of SILAC labeled complexome profiling data. It uses peptide table in tab-delimited format as an input and produces ready-to-use tables and plots.

License MIT + file LICENSE

Encoding UTF-8

Imports data.table, dplyr, forcats, ggplot2, magrittr, purrr, tidyr, rlang, stringr, shiny, DT, RColorBrewer, VennDiagram, rio, scales, shinydashboard, shinyjs, stats, tibble, grid

RoxygenNote 7.1.1

**Suggests** testthat  $(>= 2.1.0)$ , knitr, rmarkdown

VignetteBuilder knitr

biocViews MassSpectrometry, Proteomics, Visualization

git\_url https://git.bioconductor.org/packages/ComPrAn

git\_branch RELEASE\_3\_15

git\_last\_commit 56e25b2

git\_last\_commit\_date 2022-04-26

Date/Publication 2022-10-18

Author Rick Scavetta [aut],

Petra Palenikova [aut, cre] (<<https://orcid.org/0000-0002-2465-4370>>)

Maintainer Petra Palenikova <pp451@cam.ac.uk>

### R topics documented:

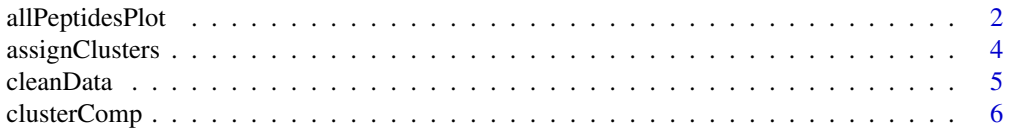

#### <span id="page-1-0"></span>2 allPeptidesPlot

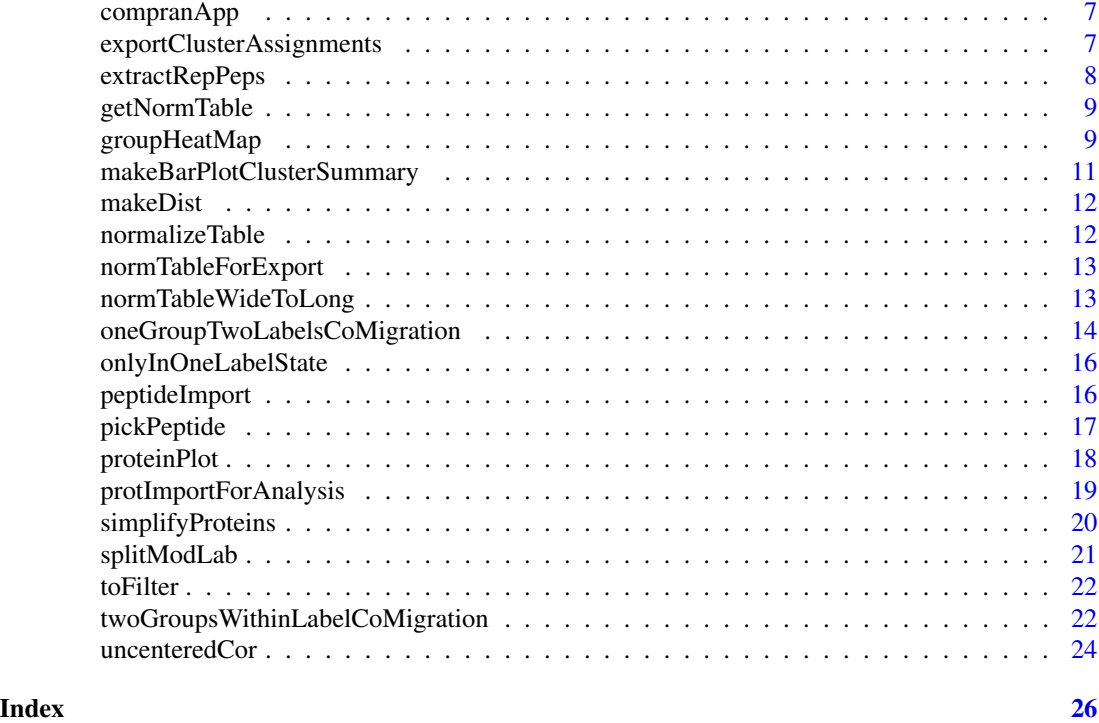

allPeptidesPlot *Create scatter plot*

#### Description

This function creates a plot of all peptides that belong to a single protein

#### Usage

```
allPeptidesPlot(
  .listDF,
 protein,
 max_frac,
 meanLine = FALSE,
  repPepLine = FALSE,
  separateLabStates = FALSE,
 grid = TRUE,titleLabel = "all",
  titleAlign = "left",
 ylabel = "Precursor Area",
  xlabel = "Fraction",
  legendLabel = "Condition",
  labelled = "Labeled",
 unlabelled = "Unlabeled",
```
#### allPeptidesPlot 3

```
controlSample = "",
  textSize = 12,
  axisTextSize = 8
\lambda
```
#### Arguments

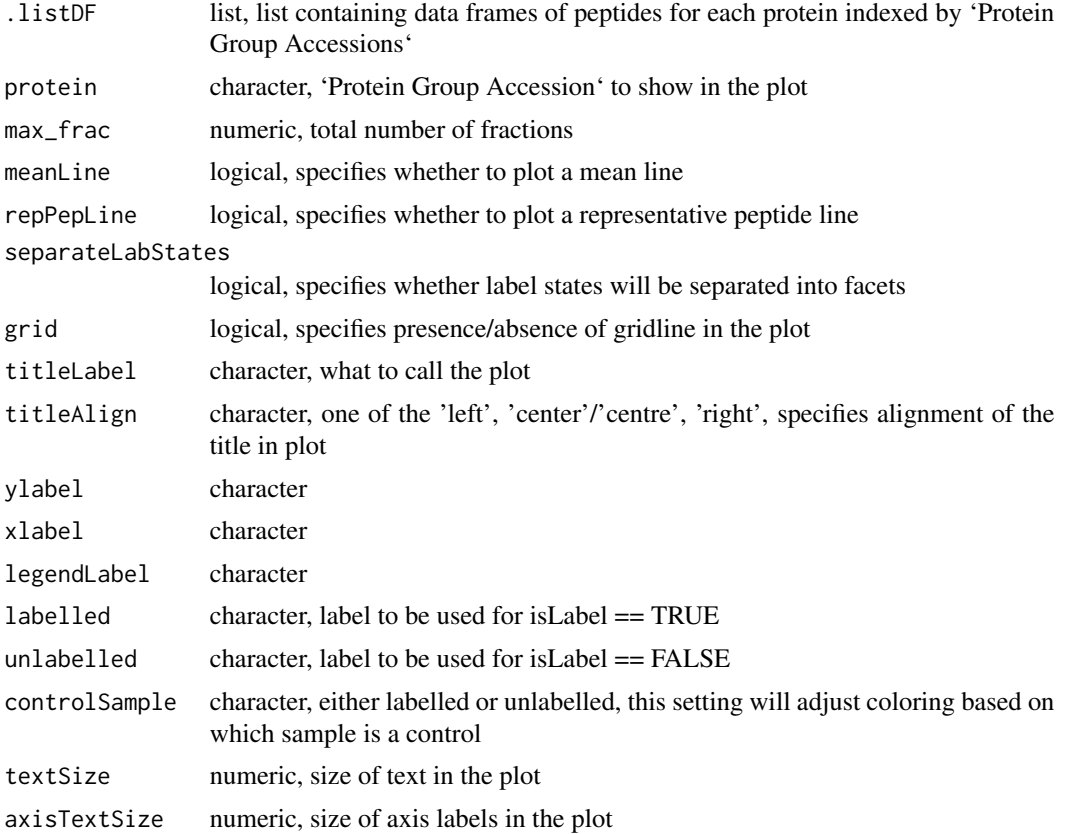

#### Value

plot

#### Examples

```
##Use example peptide data set, read in and clean data
inputFile <- system.file("extData", "data.txt", package = "ComPrAn")
peptides <- peptideImport(inputFile)
peptides <- cleanData(peptides, fCol = "Search ID")
## separate chemical modifications and labelling into separate columns
peptides <- splitModLab(peptides)
## remove unneccessary columns, simplify rows
peptides <- simplifyProteins(peptides)
## Pick representative peptide for each protein for both scenarios
peptide_index <- pickPeptide(peptides)
```

```
##create a plot showing all peptides of selected protein
protein <- "P52815"
max_frac <- 23
#default plot
allPeptidesPlot(peptide_index,protein, max_frac = max_frac)
#other plot version
allPeptidesPlot(peptide_index,protein, max_frac = max_frac,
repPepLine = TRUE, grid = FALSE, titleAlign = "center")
#other plot version
allPeptidesPlot(peptide_index,protein, max_frac = max_frac,
repPepLine = TRUE, meanLine = TRUE, separateLabStates =TRUE,
titleLabel = "GN")
```
assignClusters *Create a data frames with cluster assignment*

#### Description

This function creates a data frame with column specifying clusters assigned ot each protein using the table and distance matrix produced by clusterComp() function.

#### Usage

```
assignClusters(.listDf, sample, method = "complete", cutoff = 0.5)
```
#### Arguments

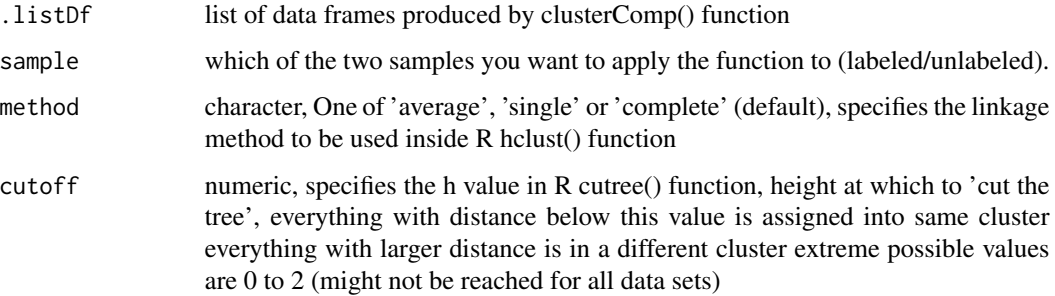

#### Value

dataframe

#### See Also

[clusterComp](#page-5-1)

#### <span id="page-4-0"></span>cleanData 5

#### Examples

```
##Use example normalised proteins file
inputFile <- system.file("extData", "dataNormProts.txt", package = "ComPrAn")
#read file in and change structure of table to required format
forAnalysis <- protImportForAnalysis(inputFile)
# create components necessary for clustering
clusteringDF <- clusterComp(forAnalysis,scenar = "A", PearsCor = "centered")
#assign clusters
labTab_clust <- assignClusters(.listDf = clusteringDF,sample = "labeled",
method = 'complete', cutoff = 0.5)
unlabTab_clust <- assignClusters(.listDf = clusteringDF, sample = "unlabeled",
                               method = 'complete', cutoff = 0.5)
```
cleanData *Clean raw peptide complexomics data*

#### Description

Perform initial, mandatory, cleaning of data Function to process raw input data into format required for subsequent analysis. .data is a data frame containing raw input data. This function checks (not neccessarily in this order):

- renames Sequence ID column to Fraction and converts values in this column from letters to numbers
- reorders Protein Group Accessions containing multiple proteins
- removes rows in which PSM Ambiguity == 'Rejected'
- removes rows in which # Protein Groups  $=0$
- removes rows in which Precursor Area is NA
- removes cols that are not used at all

#### Usage

```
cleanData(.data, fCol = "Search ID")
```
#### Arguments

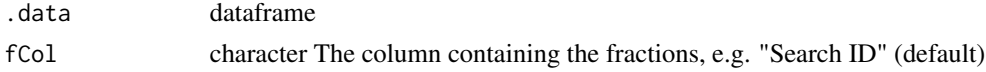

#### Value

dataframe

#### Author(s)

Petra Palenikova <pp451@cam.ac.uk> Rick Scavetta <office@scavetta.academy>

#### Examples

```
##Use example peptide data set, read in and clean data
inputFile <- system.file("extData", "data.txt", package = "ComPrAn")
peptides <- peptideImport(inputFile)
peptides <- cleanData(peptides, fCol = "Search ID")
```
<span id="page-5-1"></span>clusterComp *Create components necessary for clustering*

#### Description

Reformat the table for the one neccessary for assignClusters function. Calculate the distance matirx using selected variant of correlation.

#### Usage

clusterComp(.df, scenar = "A", PearsCor = "centered")

#### Arguments

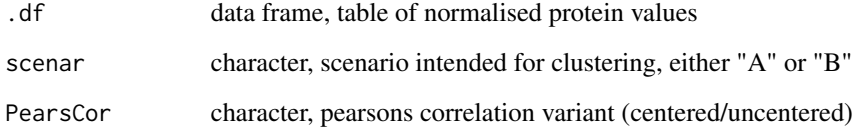

#### Value

list of data frames

#### Examples

```
##Use example normalised proteins file
inputFile <- system.file("extData", "dataNormProts.txt", package = "ComPrAn")
#read file in and change structure of table to required format
forAnalysis <- protImportForAnalysis(inputFile)
# create components necessary for clustering
clusteringDF <- clusterComp(forAnalysis,scenar = "A", PearsCor = "centered")
```
<span id="page-5-0"></span>

<span id="page-6-0"></span>

#### Description

Execute the complexomics Shiny app

#### Usage

compranApp()

#### Value

Shiny app

#### Examples

```
#' @examples
##to start the shiny app associated with ComPrAn package run
if(interactive()){
    compranApp()
}
```

```
exportClusterAssignments
```
*Covert clustered tables into format for export*

#### Description

Covert clustered tables into format for export

#### Usage

```
exportClusterAssignments(labClustTable, unlabClustTable)
```
#### Arguments

labClustTable output: data frame containing columns: 'Protein Group Accessions' character 'Protein Descriptions' character 'Cluster number - unlabeled' integer 'Cluster number - labeled' integer unlabClustTable labClustTable, unlabClustTable: data frames, contain columns: 'Protein Group Accessions' character 'Protein Descriptions' character isLabel character ('TRUE'/'FALSE') - here in one data frame all are TRUE in second one all are FALSE columns 1 to n, numeric, n is the total number of fractions/slices, each of this columns contains 'Precursor Area' values in a given fraction(columns) for a protein(rows) cluster integer

#### <span id="page-7-0"></span>Value

dataframe

#### Examples

```
##Use example normalised proteins file
inputFile <- system.file("extData", "dataNormProts.txt", package = "ComPrAn")
#read file in and change structure of table to required format
forAnalysis <- protImportForAnalysis(inputFile)
# create components necessary for clustering
clusteringDF <- clusterComp(forAnalysis,scenar = "A", PearsCor = "centered")
#assign clusters
labTab_clust <- assignClusters(.listDf = clusteringDF,sample = "labeled",
method = 'complete', cutoff = 0.5)
unlabTab_clust <- assignClusters(.listDf = clusteringDF, sample = "unlabeled",
                               method = 'complete', cutoff = 0.5)
#make table of cluster assginment
tableClusterExport <- exportClusterAssignments(labTab_clust,unlabTab_clust)
```
extractRepPeps *Extract Only Data Belonging to Representative Peptide*

#### **Description**

Incomplete labelling - there are cases when in peptides containing multiple Lys/Arg not all of them are heavy in labelled samples. As in SILAC we assume that addition of label does not affect peptide properties, we are taking a mean 'Precursor Area' value as the representative 'Precursor Area' in such cases.

#### Usage

extractRepPeps(.data, scenario, label = "Label neccessary for scenario A")

#### Arguments

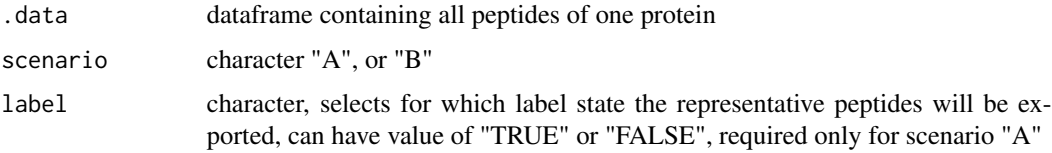

#### Value

dataframe containing only representative peptide

<span id="page-8-0"></span>

#### Description

Extracts values for representative peptides for each protein, for both scenario A and scenario B. Results are combined into one data frame in a format either indended for further analysis or for export.

#### Usage

```
getNormTable(.listDf, purpose = "analysis")
```
#### Arguments

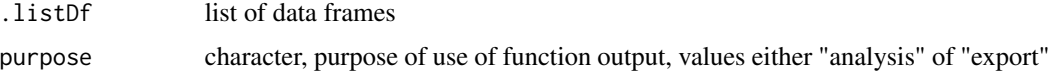

#### Value

dataframe

#### Examples

```
##Use example peptide data set, read in and clean data
inputFile <- system.file("extData", "data.txt", package = "ComPrAn")
peptides <- peptideImport(inputFile)
peptides <- cleanData(peptides, fCol = "Search ID")
## separate chemical modifications and labelling into separate columns
peptides <- splitModLab(peptides)
## remove unneccessary columns, simplify rows
peptides <- simplifyProteins(peptides)
## Pick representative peptide for each protein for both scenarios
peptide_index <- pickPeptide(peptides)
## extract table with normalised protein values for both scenarios
forAnalysis <- getNormTable(peptide_index,purpose = "analysis")
```
groupHeatMap *Make heatmap*

#### Description

This function creates a heatmap for a subset of proteins in dataFrame specified in groupData, heatmap is divided into facets according to isLabel

#### Usage

```
groupHeatMap(
 dataFrame,
  groupData,
 groupName,
  titleAlign = "left",
 newNamesCol = NULL,
  colNumber = 2,
 ylabel = "Protein",
 xlabel = "Fraction",
  legendLabel = "Relative Protein Abundance",
  legendPosition = "right",
 grid = TRUE,labelled = "labeled",
 unlabelled = "unlabeled",
 orderColumn = NULL
)
```
#### Arguments

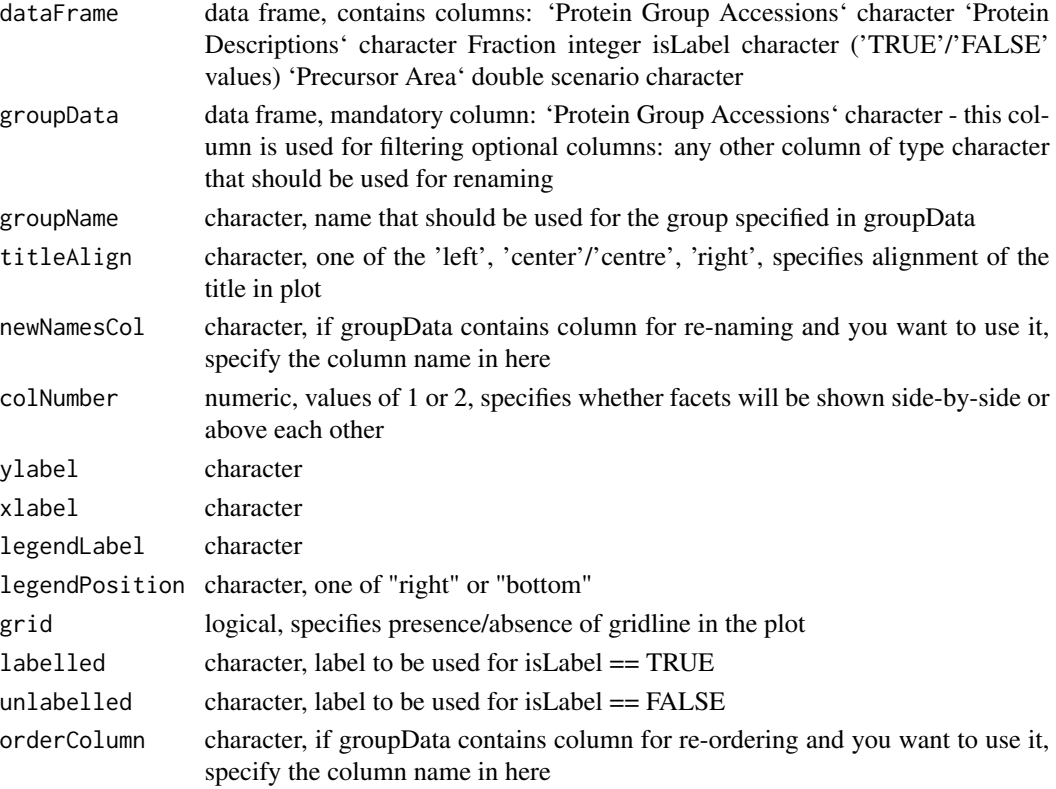

#### Value

plot

#### <span id="page-10-0"></span>makeBarPlotClusterSummary 11

#### Examples

```
##Use example normalised proteins file
inputFile <- system.file("extData", "dataNormProts.txt", package = "ComPrAn")
#read file in and change structure of table to required format
forAnalysis <- protImportForAnalysis(inputFile)
##example plot:
groupDfn <- system.file("extData", "exampleGroup.txt", package = "ComPrAn")
groupName <- 'group1'
groupData <- data.table::fread(groupDfn)
groupHeatMap(forAnalysis[forAnalysis$scenario == "B",], groupData, groupName)
```
makeBarPlotClusterSummary *Title*

#### Description

Title

#### Usage

```
makeBarPlotClusterSummary(df, name = "sample 1")
```
#### Arguments

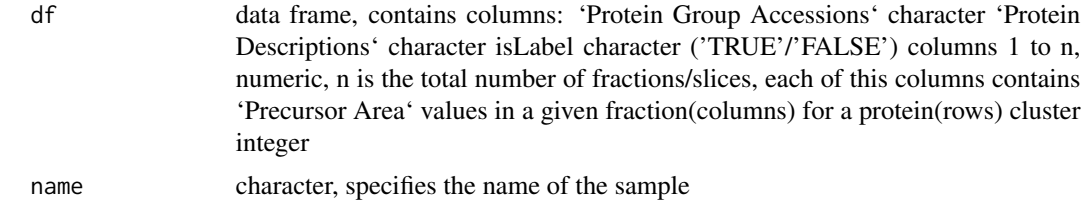

#### Value

plot

#### Examples

```
##Use example normalised proteins file
inputFile <- system.file("extData", "dataNormProts.txt", package = "ComPrAn")
#read file in and change structure of table to required format
forAnalysis <- protImportForAnalysis(inputFile)
# create components necessary for clustering
clusteringDF <- clusterComp(forAnalysis,scenar = "A", PearsCor = "centered")
#assign clusters
labTab_clust <- assignClusters(.listDf = clusteringDF,sample = "labeled",
method = 'complete', cutoff = 0.5)
```

```
unlabTab_clust <- assignClusters(.listDf = clusteringDF, sample = "unlabeled",
                               method = 'complete', cutoff = 0.5)
#Make bar plots for labeled and unlabeled samples
makeBarPlotClusterSummary(labTab_clust, name = 'labeled')
makeBarPlotClusterSummary(unlabTab_clust, name = 'unlabeled')
```
#### makeDist *Make disstance matrix*

#### Description

This function calculates distance matrix for a data frame, column by column requires uncenteredCor function to work

#### Usage

makeDist(df, centered = FALSE)

#### Arguments

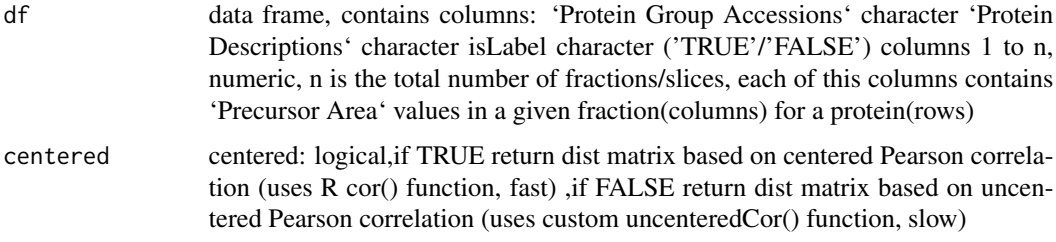

#### Value

matrix

normalizeTable *Convert extractRepPeps output to a Matrix*

#### Description

Convert the dataframe as output from extractRepPeps() to matrix-like table return normalized or raw values of Precursor Area, by default return normalized values

#### Usage

```
normalizeTable(.data, applyNormalization = TRUE)
```
#### <span id="page-12-0"></span>normTableForExport 13

#### Arguments

.data a dataframe applyNormalization logical apply normalization or not

#### Value

a matrix

normTableForExport *Convert Normalized Dataframe to Export format*

#### Description

This is a convenient function for plotting

#### Usage

normTableForExport(labTab, unlabTab, comboTab)

#### Arguments

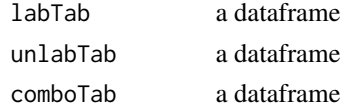

#### Value

a dataframe

normTableWideToLong *Convert Normalized Dataframe To Long format*

#### Description

This is a convenient function for plotting

#### Usage

normTableWideToLong(labTab, unlabTab, comboTab)

#### Arguments

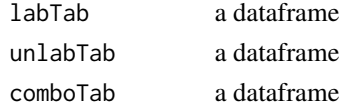

#### <span id="page-13-0"></span>Value

a dataframe

oneGroupTwoLabelsCoMigration

*Compare a Single Group of Proteins Between Two Label States*

#### Description

This function creates a ?scatter plot? for a subset of proteins in dataFrame specified in groupData. Intended use of the function - using scenario A data, compare shape of the migration profile for a SINGLE GROUP of proteins BETWEEN the two LABEL STATES.

#### Usage

```
oneGroupTwoLabelsCoMigration(
  dataFrame,
 max_frac,
 groupData = NULL,
  groupName = "group1",
 meanLine = FALSE,
 medianLine = FALSE,
 ylabel = "Relative Protein Abundance",
  xlabel = "Fraction",
  legendLabel = "Condition",
  labelled = "Labeled",
  unlabelled = "Unlabeled",
  jitterPoints = 0.3,
 pointSize = 2.5,
  grid = FALSE,titleAlign = "left",
  alphaValue = 1,
  controlSample = "",
  textSize = 12,
  axisTextSize = 8
)
```
#### Arguments

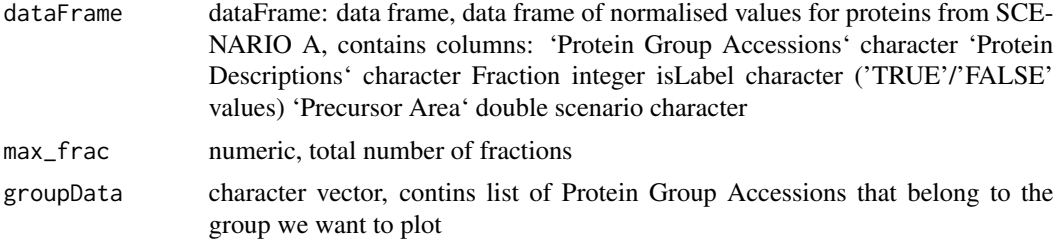

#### oneGroupTwoLabelsCoMigration 15

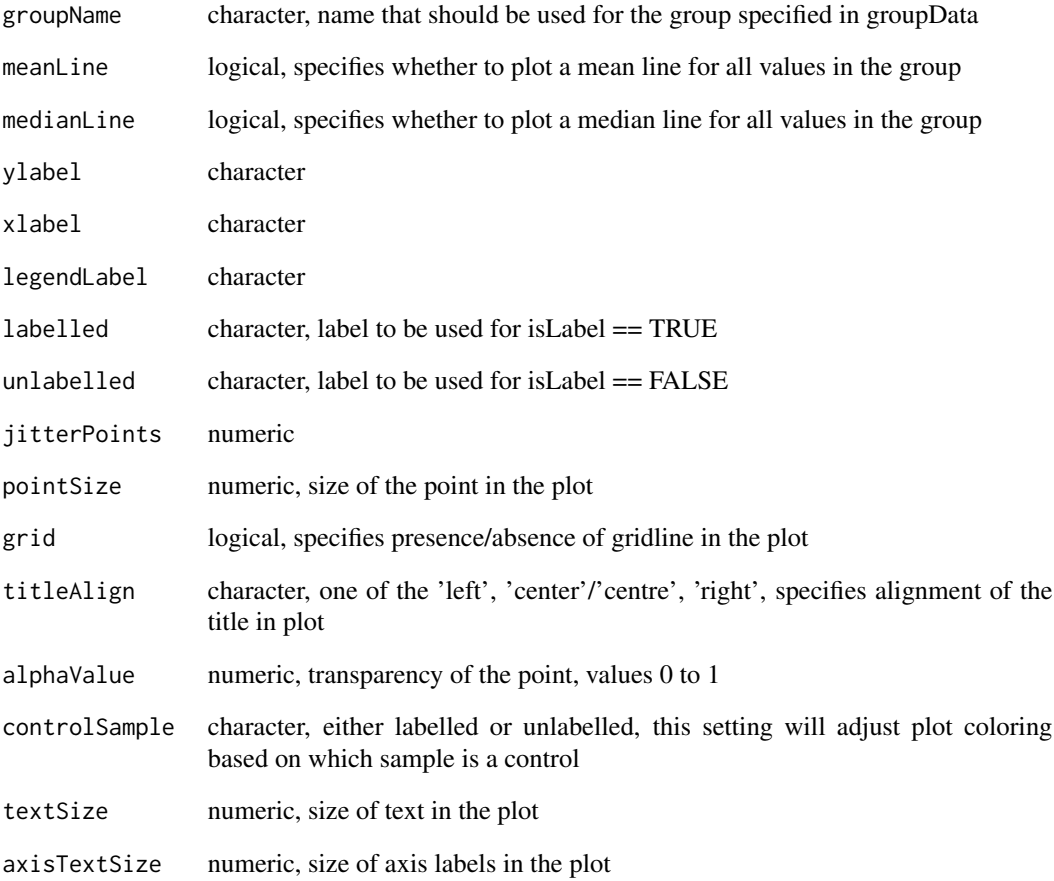

#### Value

plot

### Examples

```
##Use example normalised proteins file
inputFile <- system.file("extData", "dataNormProts.txt", package = "ComPrAn")
#read file in and change structure of table to required format
forAnalysis <- protImportForAnalysis(inputFile)
##example plot:
groupDV <- c("Q16540","P52815","P09001","Q13405","Q9H2W6")
groupName <- 'group1'
max_frac <- 23
oneGroupTwoLabelsCoMigration(forAnalysis, max_frac, groupDV,groupName)
```
<span id="page-15-0"></span>onlyInOneLabelState *Report Proteins Present In Only One Label State*

#### Description

This function returns NAMES of proteins present in only labelled/only unlabelld or both label states

#### Usage

```
onlyInOneLabelState(.data)
```
#### **Arguments**

.data An environment containing dataframes

#### Value

a list with 3 items, each item is a vector containing names belonging to one of 3 groups

#### Examples

```
##Use example peptide data set, read in and clean data
inputFile <- system.file("extData", "data.txt", package = "ComPrAn")
peptides <- peptideImport(inputFile)
peptides <- cleanData(peptides, fCol = "Search ID")
## separate chemical modifications and labelling into separate columns
peptides <- splitModLab(peptides)
## remove unneccessary columns, simplify rows
peptides <- simplifyProteins(peptides)
## Pick representative peptide for each protein for both scenarios
peptide_index <- pickPeptide(peptides)
## extract list of names of proteins present in one/both samples
oneStateList <- onlyInOneLabelState(peptide_index)
```
peptideImport *Import raw peptide complexomics data*

#### **Description**

Check presence of required columns inputFile is a character vector containing the location of peptide file This function checks:

- are all required columns present
- are these columns in correct format

#### <span id="page-16-0"></span>pickPeptide 17

#### Usage

peptideImport(inputFile)

#### Arguments

inputFile character

#### Value

dataframe

#### Author(s)

Petra Palenikova <pp451@cam.ac.uk>

Rick Scavetta <office@scavetta.academy>

#### Examples

```
##Use example peptide data set, read in data
inputFile <- system.file("extData", "data.txt", package = "ComPrAn")
peptides <- peptideImport(inputFile)
```
pickPeptide *Select Top Peptide For Various Scenarios*

#### Description

This function selects a single unique peptide to represent each 'Protein Group Accession' There are 2 ways of selecting peptides, both are perform as they are needed for different tasks later on.

- 1. Scenario A: select peptide occuring in most fractions, do this individually for labelled/unlabelled (max value for any peptide is equal to number of fractions) in case of ties, pick peptide whith highest 'Precursor Area' in any fraction.
- 2. Scenario B: select peptide occuring in most fractions counting both label states together (max value for any peptide is equal to twice the number of fractions) in case of ties, pick peptide with highest 'Precursor Area' in any fraction. Representative peptide in Scenario B is picked only for proteins that have shared peptide between label states.

#### Usage

pickPeptide(.data)

#### Arguments

.data a dataframe

#### <span id="page-17-0"></span>Value

list of data frames

#### Examples

```
##Use example peptide data set, read in and clean data
inputFile <- system.file("extData", "data.txt", package = "ComPrAn")
peptides <- peptideImport(inputFile)
peptides <- cleanData(peptides, fCol = "Search ID")
## separate chemical modifications and labelling into separate columns
peptides <- splitModLab(peptides)
## remove unneccessary columns, simplify rows
peptides <- simplifyProteins(peptides)
## Pick representative peptide for each protein for both scenarios
peptide_index <- pickPeptide(peptides)
```
proteinPlot *Create Line Plots*

#### Description

This function creates a line plot for a proteins in dataFrame specified by protein

#### Usage

```
proteinPlot(
  dataFrame,
 protein,
 max_frac,
  grid = TRUE,titleLabel = "all",
  titleAlign = "left",
  ylabel = "Relative Protein Abundance",
  xlabel = "Fraction",
  legendLabel = "Condition",
  labelled = "Labeled",
  unlabelled = "Unlabeled",
  controlSample = "",
  textSize = 12,axisTextSize = 8
)
```
#### Arguments

dataFrame data frame, contains columns: 'Protein Group Accessions' character; 'Protein Descriptions' character;bFraction integer; isLabel character ("TRUE"/"FALSE" values);'Precursor Area' double; scenario character

<span id="page-18-0"></span>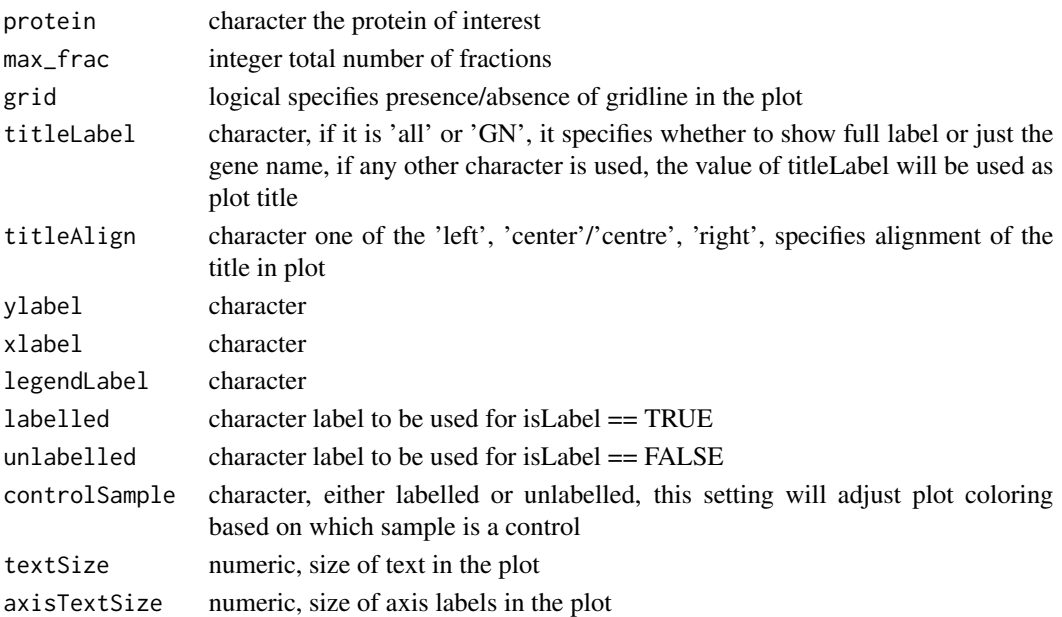

#### Value

a plot

#### Examples

```
##Use example normalised proteins file
inputFile <- system.file("extData", "dataNormProts.txt", package = "ComPrAn")
#read file in and change structure of table to required format
forAnalysis <- protImportForAnalysis(inputFile)
##example plot:
protein <- "P52815"
max_frac <- 23
proteinPlot(forAnalysis, protein, max_frac)
```
protImportForAnalysis *Modify import protein data*

#### Description

This function converts imported protien table into format compatible with downstream analysis Imported file needs to contain following columns:

- "Protein Group Accessions" character/factor
- "Protein Descriptions" character
- "scenario" character/factor
- "label" logical
- columns "1" to "n" numeric

#### Usage

protImportForAnalysis(inputFile)

#### Arguments

inputFile - character vector containing the location of protein file

### Value

data frame

#### Examples

```
##Use example normalised proteins file
inputFile <- system.file("extData", "dataNormProts.txt", package = "ComPrAn")
#read file in and change structure of table to required format
forAnalysis <- protImportForAnalysis(inputFile)
```
simplifyProteins *Simplify Raw Proteins file*

#### Description

- For rows: Keep only one row with highest Precursor Area in cases where for a single Protein Group Accession in a single fraction there are multiple rows with the same combination of Sequence, Mods and Charge
- For cols: remove columns that are not neccessary any more

#### Usage

```
simplifyProteins(.data, direction = c("rows", "cols"))
```
#### Arguments

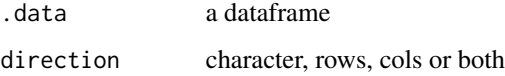

#### Value

a dataframe

<span id="page-19-0"></span>

#### <span id="page-20-0"></span>splitModLab 21

#### Examples

```
##Use example peptide data set, read in and clean data
inputFile <- system.file("extData", "data.txt", package = "ComPrAn")
peptides <- peptideImport(inputFile)
peptides <- cleanData(peptides, fCol = "Search ID")
## separate chemical modifications and labelling into separate columns
peptides <- splitModLab(peptides)
## remove unneccessary columns, simplify rows
peptides <- simplifyProteins(peptides)
```
splitModLab *Split Modification and Label tags*

#### Description

Splits up the Modifications column into lists of vectors for modifications(Mods) and labels(Labels) It adds two more columns to the data frame:

- UniqueCombinedID\_A: Unique combinations of Sequence, Mods and Charge for "scenario A".
- UniqueCombinedID\_B: Unique combinations of Sequence, Mods, Charge and Labels for "scenario B"

#### Usage

splitModLab(.data)

#### Arguments

.data dataframe

#### Value

dataframe

#### Examples

```
##Use example peptide data set, read in and clean data
inputFile <- system.file("extData", "data.txt", package = "ComPrAn")
peptides <- peptideImport(inputFile)
peptides <- cleanData(peptides, fCol = "Search ID")
## separate chemical modifications and labelling into separate columns
peptides <- splitModLab(peptides)
```
<span id="page-21-0"></span>

#### Description

Filters only rows with specified values in columns Rank and Confidence Level , specified as cl

#### Usage

```
toFilter(.data, rank = 1, cl = c("Low", "Midde", "High")
```
#### Arguments

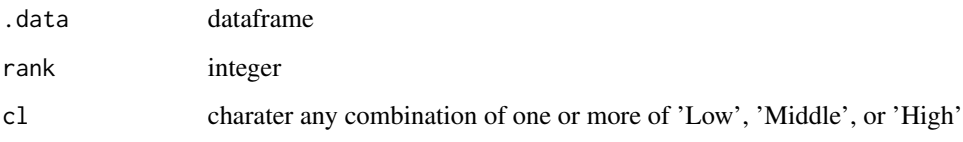

#### Value

a dataframe

#### Examples

```
##Use example peptide data set, read in and clean data
inputFile <- system.file("extData", "data.txt", package = "ComPrAn")
peptides <- peptideImport(inputFile)
peptides <- cleanData(peptides, fCol = "Search ID")
##optional filtering based on rank and confidence level
peptides <- toFilter(peptides, rank = 1)
```
twoGroupsWithinLabelCoMigration

*Compare a Two Groups of Proteins Within One Label State*

#### Description

This function creates a scatter plot for a subset of proteins in dataFrame specified in group1Data and group2Data, label states are always separated into facets

### Usage

```
twoGroupsWithinLabelCoMigration(
 dataFrame,
 max_frac,
 group1Data = NULL,
 group1Name = "group1",
 group2Data = NULL,
 group2Name = "group2",
 meanLine = FALSE,
 medianLine = FALSE,
 ylabel = "Relative Protein Abundance",
 xlabel = "Fraction",
 legendLabel = "Group",
 labelled = "Labeled",
 unlabelled = "Unlabeled",
 jitterPoints = 0.3,
 pointSize = 2.5,
 grid = FALSE,
 showTitle = FALSE,
 titleAlign = "left",
 alphaValue = 1,textSize = 12,axisTextSize = 8
)
```
#### Arguments

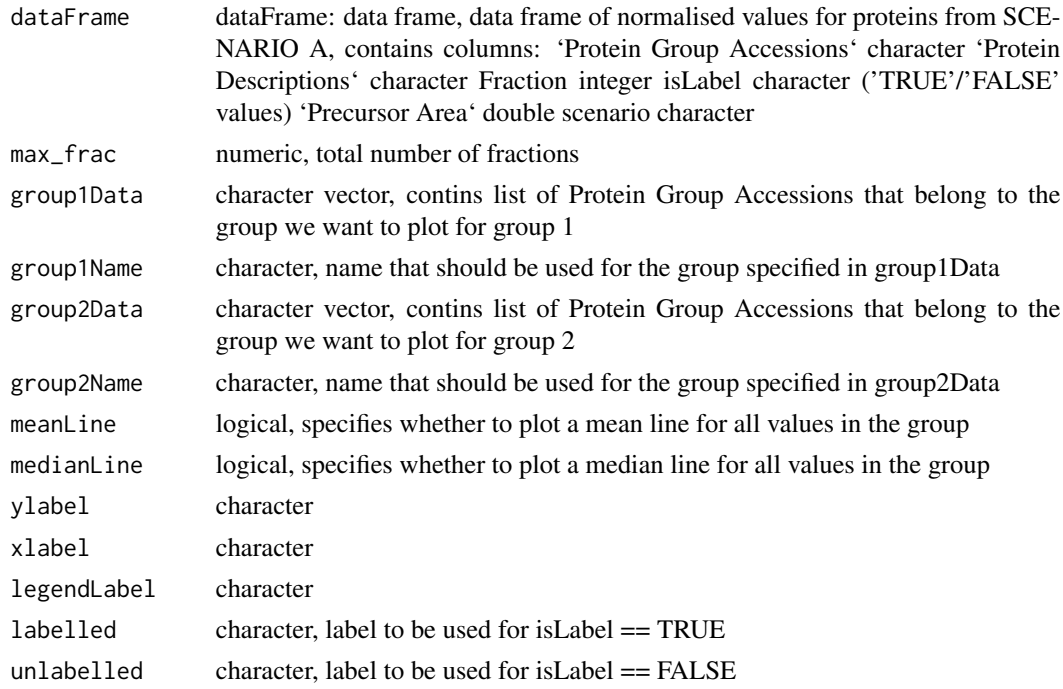

<span id="page-23-0"></span>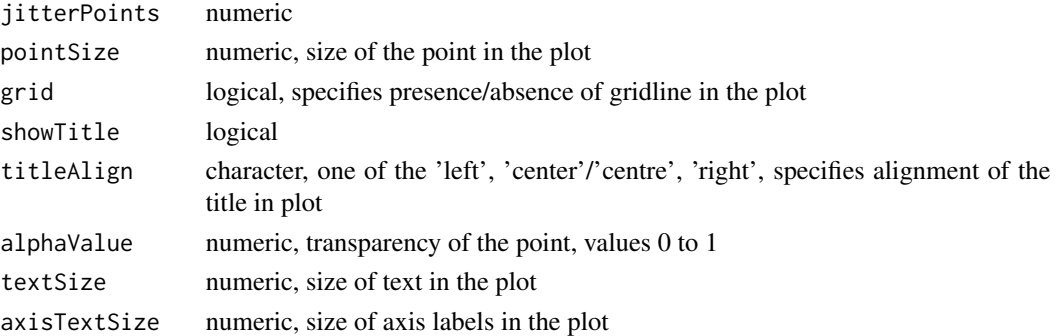

#### Details

Intended use of the function - using scenario A data, compare shape of the migration profile between a TWO GROUPS of proteins WITHIN the ONE LABEL STATE

#### Value

plot

#### Examples

```
##Use example normalised proteins file
inputFile <- system.file("extData", "dataNormProts.txt", package ="ComPrAn")
#read file in and change structure of table to required format
forAnalysis <- protImportForAnalysis(inputFile)
##example plot:
g1D <- c("Q16540","P52815","P09001","Q13405","Q9H2W6") #group 1 data vector
g1N <- 'group1' #group 1 name
g2D <- c("Q9NVS2","Q9NWU5","Q9NX20","Q9NYK5","Q9NZE8") #group 2 data vector
g2N <- 'group2' #group 2 name
max_frac <- 23
twoGroupsWithinLabelCoMigration(forAnalysis, max_frac, g1D, g1N, g2D, g2N)
```
uncenteredCor *Perform uncentered correlation*

#### Description

Perform uncentered correlation

#### Usage

uncenteredCor(xx, yy)

#### Arguments

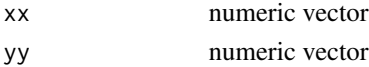

uncenteredCor 25

#### Value

vector

# <span id="page-25-0"></span>Index

allPeptidesPlot, [2](#page-1-0) assignClusters, [4](#page-3-0) cleanData, [5](#page-4-0) clusterComp, *[4](#page-3-0)*, [6](#page-5-0) compranApp, [7](#page-6-0) exportClusterAssignments, [7](#page-6-0) extractRepPeps, [8](#page-7-0) getNormTable, [9](#page-8-0) groupHeatMap, [9](#page-8-0) makeBarPlotClusterSummary, [11](#page-10-0) makeDist, [12](#page-11-0) normalizeTable, [12](#page-11-0) normTableForExport, [13](#page-12-0) normTableWideToLong, [13](#page-12-0) oneGroupTwoLabelsCoMigration, [14](#page-13-0) onlyInOneLabelState, [16](#page-15-0) peptideImport, [16](#page-15-0) pickPeptide, [17](#page-16-0) proteinPlot, [18](#page-17-0) protImportForAnalysis, [19](#page-18-0) simplifyProteins, [20](#page-19-0) splitModLab, [21](#page-20-0) toFilter, [22](#page-21-0) twoGroupsWithinLabelCoMigration, [22](#page-21-0) uncenteredCor, [24](#page-23-0)